# **Composant logiciel vs physique pour interagir avec un espace de valeurs temporelles**

Chaouki Daassi Laboratoire SysCom, 73376 Le Bourget du Lac, Chambéry Chaouki.Daassi@univsavoie.fr

Laurence Nigay Laboratoire CLIPS-IMAG, BP 53-38041, Grenoble cedex 9 Laurence.Nigay@imag.fr

Marie-Christine Fauvet Laboratoire CLIPS-IMAG, BP 53-38041, Grenoble cedex 9 Marie-Christine.Fauvet@imag.fr

# **RESUME**

L'utilisation des lignes temps est récurrente dans la conception des techniques de visualisation de données temporelles. Ce papier présente notre travail de conception d'une ligne temps en forme de mur en perspective. Nous illustrons l'utilisation de cette ligne temps par deux exemples de techniques de visualisation de données temporelles : la technique représentation en étoiles et la technique diagrammes superposés. Dans ce papier, nous proposons de pousser la réutilisation de cette ligne temps en passant d'une représentation du temps avec un composant logiciel vers une représentation avec un composant physique, notre dispositif temps. Par la suite, nous présentons les résultats d'une évaluation du dispositif temps que nous avons menée. Cette évaluation montre les avantages et les limites de l'utilisation d'un composant physique pour interagir avec un espace de valeurs temporelles. Enfin, nous concluons et présentons les perspectives de ce travail.

**MOTS CLES :** Visualisation de données temporelles, ligne temps, dispositif physique, évaluation d'interface.

# **ABSTRACT**

Timelines are recurrently used to design visualization techniques of temporal data. In this paper, we present our perspective wall timeline to visualize temporal values. We illustrate how our timeline could be used by two examples of visualization techniques of temporal data: the star representation technique and the superposed histograms technique.

In this paper, we propose to use a dedicated physical device for the perspective wall timeline, making the reusable corresponding software component a reusable physical device. Then, we present the results of an experiment we have conducted to compare the time device to the timeline (software component). Finally, we conclude and present our perspectives.

**CATEGORIES AND SUBJECT DESCRIPTORS:** H.5 [Information Interfaces and Presentation]: User interfaces; B.4.2 [Input/Output and Data Communication]: Input/Output Devices.

#### **GENERAL TERMS:** Human factors

**KEYWORDS :** temporal data visualization, timeline, physical device, evaluation of user interfaces.

## **INTRODUCTION**

Les données temporelles sont présentes dans un grand nombre d'applications utilisant des bases de données, depuis les plus classiques (finance, comptabilité, etc.) jusqu'aux plus récentes (entrepôts de données, Systèmes d'Information Géographique, etc.). La figure 1 présente une représentation alphanumérique d'une donnée temporelle quantitative : les productions journalière d'une entreprise.

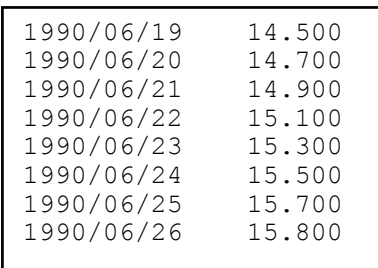

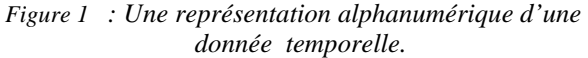

Une définition simpliste considère une donnée temporelle comme une association entre une dimension valeurs temporelles (la colonne à gauche dans la figure 1) et une dimension valeurs structurelles (la colonne à droite dans la figure 1). La dimension structurelle correspond aux valeurs de la donnée, les productions de l'entreprise par exemple. La dimension temporelle correspond aux valeurs temporelles estampillant les valeurs de la donnée. L'ensemble des valeurs temporelles définit le domaine temporel d'une donnée.

Une revue de la littérature, montre un grand intérêt accordé à la conception de techniques de visualisation de données temporelles [1] et [9]. Dans cet article, nous prenons l'hypothèse que chaque dimension d'une donnée temporelle peut être visualisée par un processus indépendant. Nous écartons donc de notre étude les travaux où les représentations des deux dimensions temporelle et structurelle sont fusionnées comme dans [3] et [15]. Ce papier étudie la conception de techniques de visualisation et d'interaction selon la dimension temporelle d'une données temporelle.

Ce papier est organisé comme suit : dans un premier temps, nous présentons une revue des travaux sur la conception de lignes temps. Cette étude nous amène à présenter notre ligne temps en forme de mur en perspective. Nous illustrons l'utilisation de cette ligne temps par deux exemples de techniques de visualisation de données temporelles que nous avons conçues et développées. Dans l'objectif de pousser encore plus la réutilisation de la représentation du temps, nous proposons de passer de la réutilisation d'un composant logiciel (la ligne temps) vers la réutilisation d'un composant physique (dispositif temps) indépendant de la plateforme de développement. Nous présentons notre travail de conception et d'évaluation de notre composant physique. Enfin, nous concluons et présentons les perspectives de ce travail.

## **REVUE DES TRAVAUX SUR LA CONCEPTION DE LIGNES TEMPS**

La conception de lignes temps a fait l'objet de plusieurs travaux dans la littérature. Une revue de ces travaux montre que le problème de gestion d'un grand espace d'informations temporelles est le plus souvent considéré pour choisir la forme de représentation de la ligne temps. Ainsi, plusieurs approches ont été développées pour résoudre le problème de gestion d'un grand espace de données. Pour le cas du temps, nous distinguons trois cas.

*1- Distribution des valeurs temporelles.* La plupart des lignes temps développées dans la littérature utilisent une distribution linéaire des valeurs temporelles. La ligne temps de la figure 2 utilise le principe d'une représentation en vue en œil de poisson. Elle utilise deux types de distribution des valeurs temporelles. Les valeurs sont linéairement visualisées au niveau de la partie centrale de la ligne temps : l'échelle d'avancement dans le temps est égale à une unité (un Jour dans la figure 2). Aux deux extrémités, la distribution est non-linéaire : l'échelle d'avancement est variable dans la figure 2. La distribution non-linaire permet de visualiser un grand nombre de valeurs temporelles.

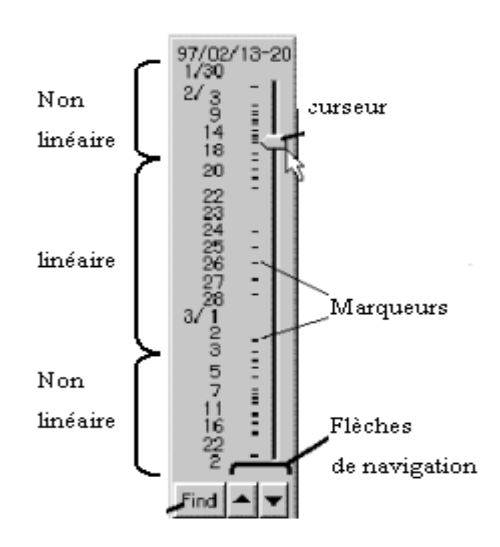

*Figure 2 : La ligne temps Timeslider [11]. 2- Utilisation de la relation de composition entre unités d'observation.* L'utilisation de plusieurs axes chacun dédié à gérer les valeurs d'une unité d'observation permet de résoudre le problème de gestion d'un grand espace d'informations temporelles. Des exemples d'unité d'observation sont Année, Jour et Mois. Dumas [5] a proposé cette approche pour représenter la dimension temporelle des données. La figure 3 présente une ligne temps avec deux représentations complémentaires des valeurs temporelles. Trois axes sont utilisés pour représenter respectivement les années, les mois et les jours. Une deuxième représentation du temps est utilisée. Elle sert à donner une représentation globale de l'espace temps en positionnant la date fixée par les valeurs défi-

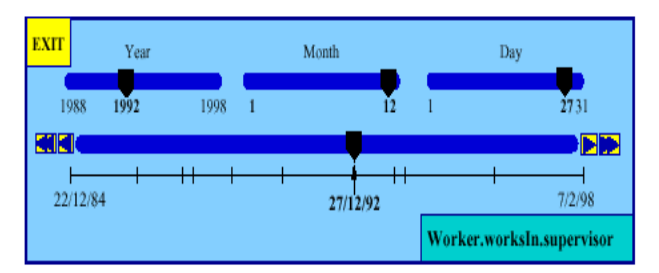

nies au niveau des trois autres axes.

# *Figure 3 : Utilisation de plusieurs axes pour représenter le temps [5].*

*3- Représentation des instants pertinents.* La valeur structurelle d'une donnée temporelle peut être la même sur un ensemble de valeurs temporelles successives. Par exemple, le salaire d'un employé, observé à l'échelle du mois, peut rester le même sur plusieurs années. En se basant sur cette information, certaines lignes temps réduisent l'espace nécessaire pour représenter les valeurs temporelles en utilisant des signes graphiques indiquant que les valeurs des données restent sans modification pour tous les instants remplacés pas le signe graphique. Dans la figure 4, le salaire de l'employé demeure inchangé entre le mois de Février de 2001 et le mois de Juin de 2004.

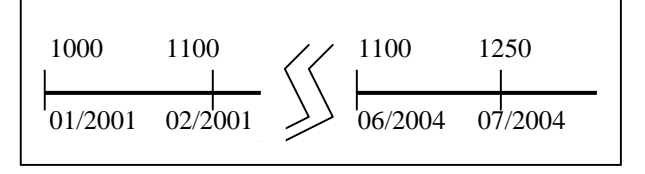

*Figure 4 : Représentation des instants pertinents.*  D'autres lignes temps utilisent une représentation par intervalles afin de ne représenter que les intervalles de temps pertinents par rapport à l'évolution de la donnée. Le temps est représenté en tant que succession d'intervalles de temps séparés par des points temporels ou des intervalles vides.

Dans la suite, nous présentons notre proposition de ligne temps.

**LIGNE TEMPS EN FORME DE MUR EN PERSPECTIVE**  Pour traiter le problème de la grande taille de la dimension temporelle, nous avons choisi de représenter le temps sous la forme d'un mur en perspective [13]. Comme le montre la figure 5, la forme d'un mur en perspective distingue trois faces : une face en avant pour représenter les données d'une manière détaillée, et deux faces de côtés pour représenter l'effet en perspective. L'effet en perspective est utilisé pour souligner le fait que les données ne se limitent pas à celles représentées au niveau de la face avant. Les deux bornes de la ligne temps modélisent les points temporels de début et de fin (bornes du domaine temporel), l'utilisateur peut ainsi déduire le nombre d'éléments cachés par l'effet en perspective. L'instant courant correspond à celui défini par la position du curseur.

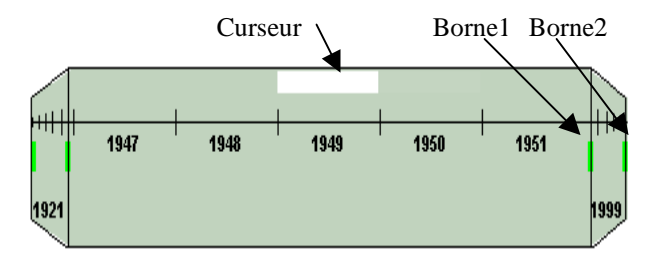

*Figure 5 : Composant Ligne Temps.* 

L'utilisateur peut changer le nombre d'éléments temporels visualisés dans la face avant ainsi que la taille de la ligne temps. La forme en mur en perspective de la figure 5 est définie par deux types de bornes selon que ces dernières délimitent la face avant par rapport aux faces en perspectives (Borne1) ou encore délimitent le composant lui même (Borne2). En étirant la ligne temps de la borne Borne1, l'utilisateur peut augmenter ou réduire le nombre des éléments temporels affichés au niveau de la face avant en direction du sens de l'étirement. Si le nombre des éléments affichés est égal au nombre des instants à visualiser, seule la face avant du mur est affichée. De

même, en étirant la borne Borne2, l'utilisateur peut augmenter ou diminuer la taille de la ligne temps. Ce dernier mode permet d'augmenter la visibilité d'affichage des valeurs temporelles au niveau de la ligne temps.

## **Caractéristiques du temps respectées**

La ligne temps en mur en perspective respecte les caractéristiques du temps suivantes :

*Relation d'ordre.* Le temps est ordonné. La ligne temps en mur en perspective respecte cette caractéristique des valeurs temporelles. Elle peut ainsi visualiser et gérer un espace de données ordonnées selon le prédicat d'ordre <.

*Structure de l'espace temps.* Le temps est perçu selon différents modèles, en particulier le modèle linaire et cyclique [7]. La ligne temps en mur en perspective utilise une représentation linéaire du temps.

*Granularité des éléments du temps.* Le temps peut être considéré comme continu ou discret (discontinu). Dans une vision continue, entre chaque deux instants il existe toujours un autre instant. A cette perception s'oppose une autre, qui considère le temps comme discret, modélisé par des grains séparables.

La ligne temps que nous avons conçue implémente la vision discrète du temps. En effet, dès que nous nous intéressons à la représentation de phénomènes dans le monde informatique, la discrétisation est incontournable.

# **Tâches supportées par la ligne temps**

La ligne temps en mur en perspective implémente deux tâches utilisateur : la sélection de valeurs temporelles et la navigation dans l'espace temps.

*Sélection de valeurs temporelles.* L'utilisateur peut sélectionner une valeur temporelle par un simple double clique de la souris au niveau du point temporel correspondant. Les instants temporels sélectionnés sont représentés en bas de la ligne temps. Ces instants sont considéré comme une aide mémoire pour se rappeler des instants particuliers. L'utilisateur peut supprimer ces instants en double cliquant dessus.

*Navigation dans le temps.* La ligne temps offre deux modes de navigation pour explorer l'espace des valeurs temporelles. Dans le premier mode, l'utilisateur peut naviguer en déplaçant la souris dans l'espace de représentation de la ligne temps, et suivant la borne, il fait défiler les valeurs temporelles dans la direction indiquée par la borne en question. Ce mode est généralement utilisé lorsque l'utilisateur cherche une valeur temporelle lointaine car il permet des grands sauts temporels. Le second mode est la navigation point par point dans le temps. Ce mode correspond à un avancement pas par pas. Ceci est réalisé par un simple clique au niveau de la face en pers-

pective selon la direction de navigation que l'utilisateur désire.

Ayant présenté notre ligne temps en forme de mur en perspective, nous présentons dans la suite deux techniques de visualisation que nous avons développées en utilisant cette ligne temps.

#### **Techniques de visualisation de données temporelles**

Dans ce paragraphe, nous présentons la technique *représentation en étoiles* et la technique r*eprésentation en diagrammes superposés*, toutes les deux utilisent la ligne temps en mur en perspective pour visualiser la dimension temporelle d'une donnée.

La technique r*eprésentation en étoiles* [2] de la figure 6 consiste à représenter les données sous la forme d'une étoile. Chaque étoile représente les valeurs d'une donnée observée pendant une période de temps, un jour dans l'exemple de la figure 6. Dans la figure 6, les rayons correspondent aux vingt quatre heures d'une journée. Cette technique dispose d'une ligne temps pour naviguer selon la dimension temporelle d'une donnée. La période visualisée correspond à la position du curseur dans la ligne temps. La technique r*eprésentation en étoiles* permet de visualiser séquentiellement une ou deux données. Ainsi, une seule donnée peut être visualisée à la fois. Pour visualiser la seconde donnée, l'utilisateur doit sélectionner la case correspondante affichée en dessous de la ligne temps. Chacune des deux données est visualisée en une couleur différente, bleu ou rouge. Dans la figure 6, deux données représentant des mesures de pollution atmosphérique sont visualisées : les concentrations en NO2 en bleu et les concentrations en NO en rouge.

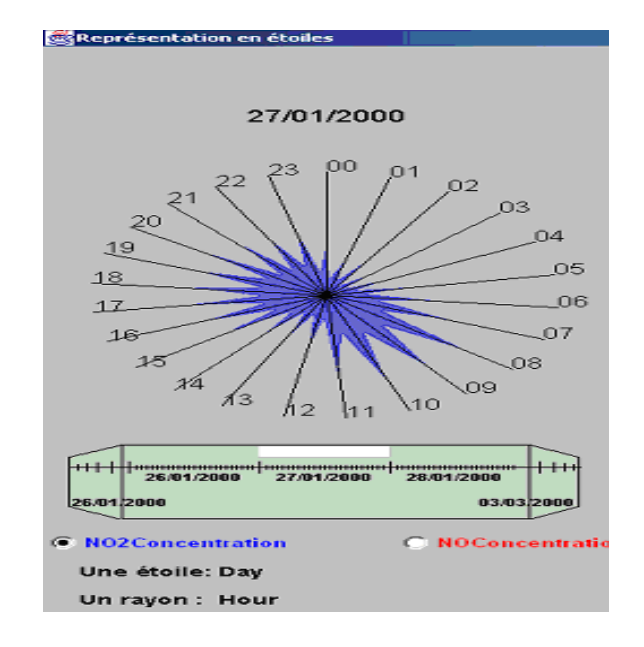

*Figure 6 : La technique représentation en étoiles.*  La technique r*eprésentation en diagrammes superposés* de la figure 7 [2] utilise explicitement la relation de dépendance entre unités d'observation, en considérant les

données en deux dimensions. Dans la figure 7, deux lignes temps sont ainsi utilisées pour gérer la dimension temporelle des données, l'une pour représenter les jours et l'autre pour représenter les heures. Le curseur au niveau de la ligne temps horizontale permet de fixer le centre d'intérêt de l'utilisateur. Les données sont représentées en diagramme en bâtons.

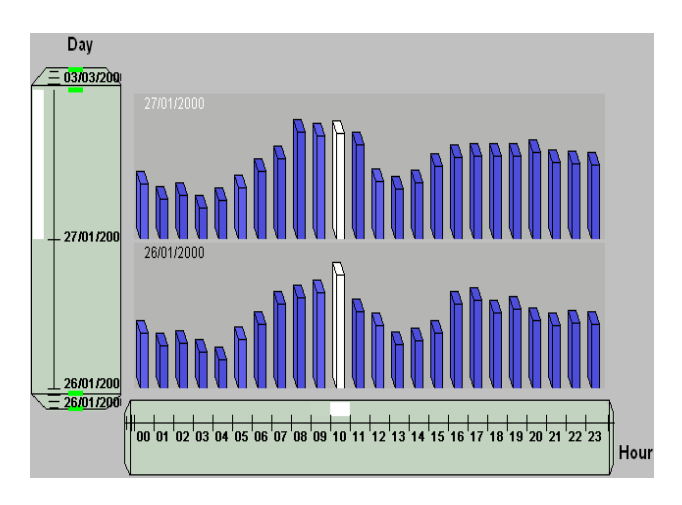

*Figure 7 : La technique diagrammes superposés.*  Dans ce paragraphe, nous avons présenté notre composant réutilisable ligne temps pour visualiser la dimension temporelle d'une donnée. L'utilisation de ce composant permet de réduire l'effort de conception et de développement de nouvelles techniques de visualisation à travers sa réutilisation. Cette réutilisation est limitée par la nature même de l'objet utilisé à savoir un composant logiciel qui est dépendant de la plateforme de développement (ici, le langage de programmation Java).

Notre objectif est de pousser beaucoup plus la réutilisation de la représentation du temps. Nous proposons de passer de la réutilisation du composant logiciel vers la réutilisation d'un composant physique. Il s'agit donc de concevoir un dispositif physique pour l'interaction avec l'espace des valeurs temporelles.

# **DISPOSITIF PHYSIQUE POUR INTERAGIR AVEC L'ESPACE TEMPS**

La figure 8 présente notre dispositif physique qui correspond à la ligne temps, définie au paragraphe précédent, associée à un ordinateur de poche de type iPaq.

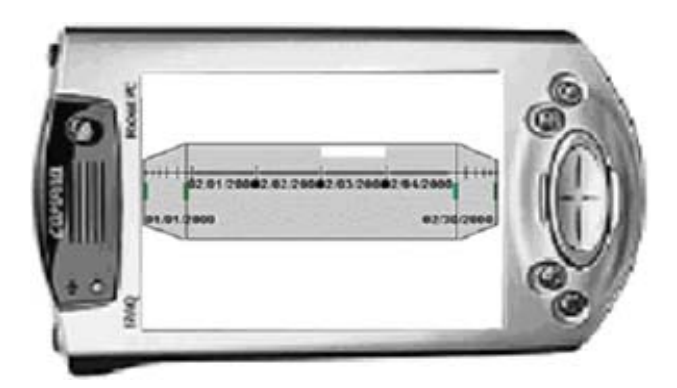

## *Figure 8 : Dispositif physique temps.*

La figure 9 présente la technique *représentation en étoiles* sans le composant logiciel ligne temps. La visualisation et l'interaction selon la dimension temporelle sont assurées par le dispositif physique temps. L'étoile affichée avec cette technique à la figure 9 correspond au valeurs de la donnée observées pendant la période fixée au niveau du dispositif temps de la figure 8.

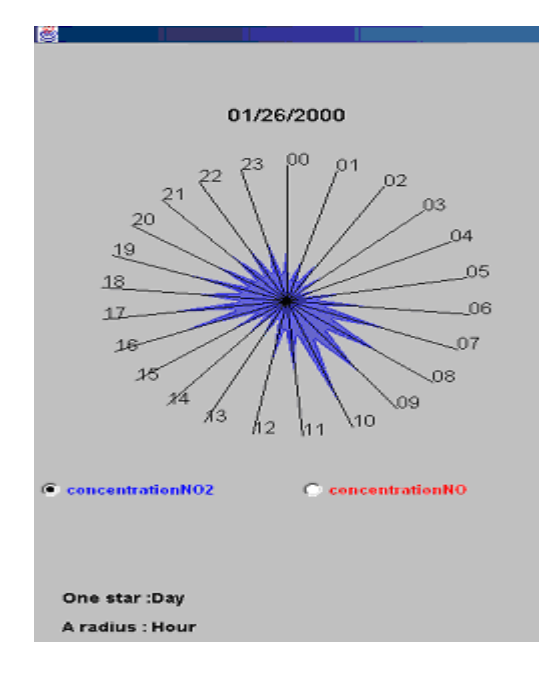

## *Figure 9 : Technique représentation en étoiles utilisant le dispositif temps.*

La figure 10 présente l'architecture logicielle d'une application qui utilise le dispositif physique temps. Pour utiliser le dispositif temps, chaque technique de visualisation crée une instance d'un composant logiciel que nous appelons «pilote». Le « pilote » joue le rôle de médiateur et assure la communication entre le dispositif physique et l'application qui l'utilise, ici une technique de visualisation de données temporelles. Le « pilote » permet d'interpréter les données provenant du dispositif temps et les traduire en événements utilisables par les techniques de visualisation. Ces événements correspondent par exemple aux cas où une nouvelle valeur temporelle est ajoutée au niveau du dispositif temps, le nombre des valeurs temporelles affichées au niveau de la face avant de la ligne temps a augmenté ou diminué, etc. Aussi, le « pilote » reçoit des données provenant des techniques de visualisation pour les transmettre au dispositif temps.

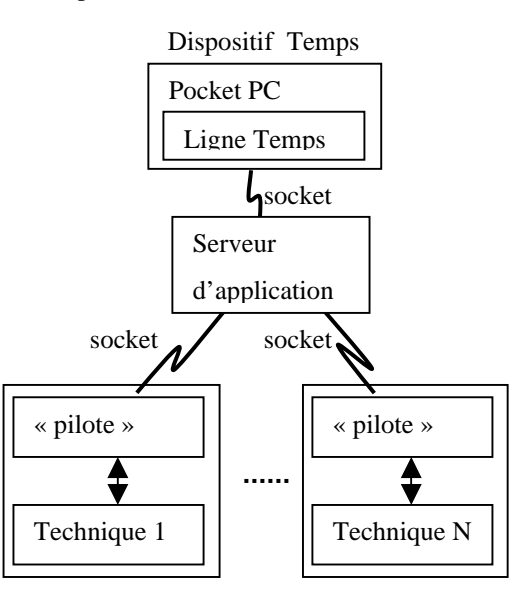

*Figure 10: Architecture d'une application utilisant notre dispositif physique temps.* 

Le serveur d'application assure la communication (via le réseau) entre le dispositif temps et les différents « pilotes » qui lui sont connectés à un moment donné. Il permet ainsi de gérer plusieurs espaces de valeurs temporelles et diriger les tâches utilisateur au niveau du dispositif temps vers la technique de visualisation correspondante. Le dispositif temps et le « pilote » communiquent à travers des sockets ce qui garantit l'indépendance du dispositif temps vis-à-vis de la plateforme de développement des techniques de visualisation.

Comme le montre la figure 10, un seul dispositif temps peut être utilisé pour interagir avec plusieurs techniques de visualisation de données temporelles. Ceci pose le problème de savoir quelle est la technique cible des tâches effectuées au niveau du dispositif temps. En effet, chaque technique de visualisation s'identifie au moment où elle s'abonne au dispositif temps. Une liste déroulante de toutes les techniques de visualisation connectées est affichée au niveau du dispositif temps, au dessus de la ligne temps. L'utilisateur peut ainsi sélectionner la technique cible. Le dispositif temps propose deux options pour représenter plusieurs espaces temps. La première option correspond au cas où toutes les techniques utilisent le même espace de valeurs temporelles. C'est le cas de la visualisation du même espace de données par plusieurs techniques de visualisation : vues multiple d'un même concept. Dans ce cas, l'utilisateur peut naviguer au sein d'une même technique selon le temps, ou naviguer selon un mode synchronisé, c'est-à-dire dans toutes les techniques en même temps. Avec la deuxième option, à un moment donné l'utilisateur ne peut naviguer qu'au sein d'une seule technique car chacune dispose de son propre espace temps.

Le problème de l'identification de la cible peut aussi être rencontré lors de l'interaction avec une technique disposant de plusieurs espaces temps. Par exemple, la technique diagrammes superposés de la figure 7. Pour mieux comprendre ce problème dit de fenêtre active, nous comparons le dispositif temps à la souris. En considérant le composant ligne temps, la souris est le dispositif physique d'interaction utilisée pour la sélection, le pointage et la navigation selon la dimension temporelle. L'utilisateur déplace explicitement la souris vers une ligne temps pour agir sur l'ensemble des valeurs temporelles correspondantes (par exemple, la ligne temps verticale ou horizontale de la figure 7). Ainsi, la souris fixe la ligne temps cible des tâches utilisateur. L'utilisation d'un dispositif physique soulève le problème de l'identification de l'espace temps à représenter sur le dispositif physique à un moment donné. En d'autres termes, quel est le composant graphique concerné par les tâches effectuées au niveau du dispositif temps ? Ce problème dit de *fenêtre active* est souvent rencontré dans le cadre d'une interaction multimodale qui exploite la parole pour manipuler des objets graphiques : quel est l'objet graphique concerné par la commande vocale courante ? Grasso [8] décrit ce problème en ces termes : ″Avec la manipulation directe, il n'y a pas d'ambiguïté de contexte de référence possible. Quand l'utilisateur sélectionne un objet, il n'y a aucune interprétation incorrecte possible quant à l'objet sélectionné. Le revers est qu'il n'y a qu'un seul moyen de désigner un objet. La parole est tout l'inverse.″ Extrait de [8].

L'étude de ce problème fait partie des perspectives de ce travail. Nous consacrons le paragraphe suivant aux résultats d'une expérimentation que nous avons menée pour évaluer l'utilisation du dispositif temps.

## **EXPERIMENTATION**

Pour évaluer le dispositif temps, nous utilisons des critères qualitatifs. Une évaluation quantitative serait une perspective de ce travail. Nous disposons de deux représentations du temps : un composant logiciel Ligne Temps (LT) et un Dispositif physique Temps (DT). Dans ce papier nous comparons ces deux représentations du temps. Pour ceci nous nous inspirons des travaux de Swindells et al. [14] issus de [4]. Nous considérons les critères d'évaluation suivants : *la facilité d'apprentissage, l'accessibilité, l'attrait, la charge de travail et la complexité de réalisation des tâches*.

Pour réaliser notre évaluation, nous avons utilisé deux versions de la technique *représentation en étoiles* : une avec la ligne temps (figure 6) et une avec le dispositif temps (figure 9). Quinze doctorants en informatique ont participé à cette évaluation. Pour chaque participant, une session d'expérimentation dure environ 10 minutes pour se familiariser avec la technique *représentation en étoiles* et 30 minutes pour l'évaluation du dispositif temps et la ligne temps. Les participants disposant d'un questionnaire de 8 questions (figure 11), évaluent chacune par une note libre entre 1 et 10. La valeur 1 indique un jugement très négatif alors que la note 10 indique un jugement très positif. Dans le tableau de la figure 11, les valeurs des colonnes LT et DT dénotent respectivement les moyennes des notes attribuées par les participants à la ligne temps et au dispositif temps.

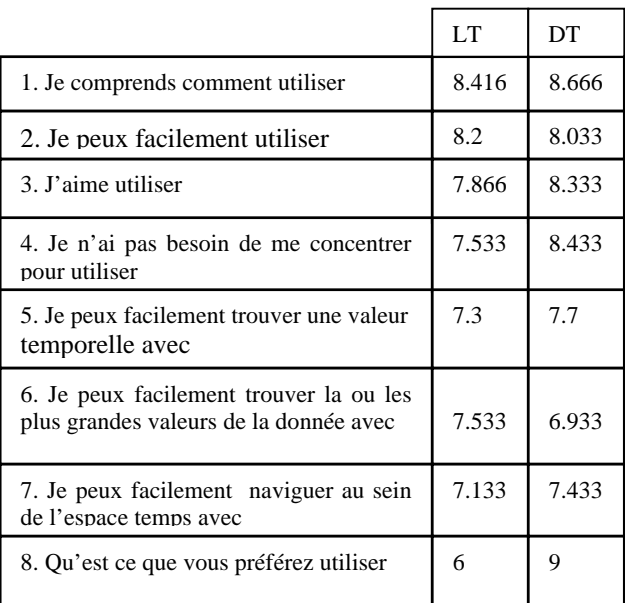

#### *Figure 11: Résultats de l'évaluation.*

Dans la suite, nous analysons les résultats de l'évaluation.

*Facilité d'apprentissage.* Les participants trouvent facile à apprendre utiliser aussi bien la ligne temps que le dispositif physique. Les notes obtenues pour la question 1 sont supérieures à 8.4.

*Accessibilité.* Ce critère traduit le degré de facilité d'utilisation de la ligne temps et du dispositif temps. En répondant à la question 2, les participants ont attribué 8.2 à la ligne temps et 8.033 au dispositif temps. La LT et le DT sont tous les deux faciles à utiliser, cependant la LT est considérée plus facilement utilisable que le DT.

*Attrait.* Ce critère traduit le degré de confort et d'attractivité de la ligne temps et du dispositif temps. Les réponses à la question 3 montrent que les participants ont plus de plaisir à utiliser le dispositif temps que d'utiliser la ligne temps (respectivement 8.333 et 7.866). Nous avons observé les notes données par 8 participants qui ont utilisé pour la première fois un ordinateur de poche. L'écart entre les notes du DT et la LT devient plus grand : les valeurs sont respectivement 8.857 et 6.428 pour le DT et la LT. Nous pensons que ces participants

sont attirés par l'utilisation de l'ordinateur de poche qui peut représenter pour eux une nouvelle technologie.

*Charge de travail.* Pour évaluer la charge de travail, nous avons posé la question 4. Les participants estiment que la charge travail est moins importante avec le dispositif physique (note =  $8.433$ ) qu'avec la ligne temps (note = 7.533). Ceci malgré que la plupart des utilisateurs ne sont pas familiers avec l'utilisation d'un ordinateur de poche. En effet, comme le soulignent Leganchuk et Buxton [12], une interaction à deux mains, assurée par le dispositif temps, réduit l'effort cognitif nécessaire à réaliser les tâches utilisateur. L'interaction avec le composant ligne temps est assurée par la souris qui est un dispositif permettant une interaction à une seule main.

*Performance pour réaliser les tâches.* Nous avons par ailleurs évalué deux tâches de recherche d'informations, consistant respectivement à rechercher une valeur selon la dimension temporelle et à rechercher une information selon la dimension structurelle.

Dans le cas de la recherche d'une valeur structurelle, les résultats obtenus montrent que les utilisateurs sont plus satisfaits en utilisant le composant ligne temps (note = 7.533) qu'en utilisant le dispositif temps (note = 6.933). Ceci peut être expliqué par le fait que dans le cas de la recherche d'une valeur selon la dimension structurelle, l'utilisateur anticipe sa position par rapport à l'espace temps. Hornof [10, page 93] souligne le fait que dans le cas d'une tâche de recherche visuelle de donnée, l'utilisateur anticipe la position des éléments recherchés. En effet, en utilisant un composant logiciel pour représenter le temps, le champ visuel de l'utilisateur couvre les deux espaces de représentation des deux dimensions (structurelle et temporelle) d'une donnée en même temps. Ces deux espaces seront représentées sur le même dispositif d'affichage, un écran par exemple. Par contre, l'utilisation d'un dispositif physique dédié à la représentation du temps implique obligatoirement une séparation entre la représentation des valeurs des données et la représentation du temps : chaque représentation est visualisée sur un dispositif différent. Cette séparation implique une discontinuité visuelle entre les deux espaces de représentation ce qui rend plus difficile la recherche d'une valeur structurelle.

Par contre, dans le cas de la recherche d'une valeur temporelle, les résultats obtenus montrent que les utilisateurs sont plus satisfaits de l'utilisation du dispositif temps (note  $= 7.7$ ) que de l'utilisation du composant ligne temps (note = 7.3). La discontinuité visuelle entre les deux espaces de représentation ne pose donc pas de problème à l'utilisateur pour réaliser sa tâche de recherche d'une valeur temporelle.

Les participants estiment que la ligne temps et le dispositif temps sont équivalents en performance pour réaliser leurs tâches : la moyenne des notes données pour les questions 5, 6 et 7 sont respectivement 7.322 et 7.356. Par contre, 9 sur les 15 participants préfèrent utiliser le dispositif temps (question 8 ).

Plusieurs participants ont mentionné leur préférence d'utiliser le dispositif temps en situation de mobilité. En effet, l'utilisation du composant ligne temps impose l'utilisation de la souris comme dispositif d'interaction ce qui contraint les participants dans des situations où ils ont besoin de se déplacer.

En synthèse, l'évaluation a montré l'apport du dispositif temps pour interagir avec un espace de données temporelles.

# **CONCLUSION ET PERSPECTIVES**

Ce papier présente notre travail de conception d'un composant logiciel dédié à l'interaction avec un espace de valeurs temporelles. Ce composant logiciel est par exemple exploité par plusieurs des techniques de visualisation que nous avons développées [2]. Dans l'objectif de rendre ce composant logiciel encore plus indépendant, nous lui avons dédié un dispositif physique. En particulier, nous l'avons porté sur un ordinateur de poche de type iPaq. L'évaluation que nous avons menée montre que les utilisateurs préfèrent utiliser le dispositif temps que d'utiliser le composant logiciel ligne temps. Nous avons par la suite utilisé ce dispositif pour interagir avec plusieurs techniques d'interaction avec des espaces de données temporelles.

Nos travaux futurs vont tout d'abord traiter le problème de fenêtre active présenté au paragraphe précédent. L'objectif est de pouvoir utiliser un seul dispositif temps pour interagir avec des techniques de visualisation disposant de plusieurs représentations du temps.

Par la suite, nous visons étendre l'architecture logicielle que nous avons adoptée pour permettre la gestion de plusieurs dispositifs temps. Ceci permettrait à plusieurs utilisateurs, chacun disposant de son dispositif temps, d'interagir avec l'espace de valeurs temporelles. L'objectif est de permettre à plusieurs utilisateurs de collaborer pour analyser visuellement des données temporelles.

Aussi, nous visons associer les tâches de manipulation du dispositif physique au type de visualisation des valeurs des données utilisée. Par exemple, quand l'utilisateur secoue le dispositif temps ceci implique une visualisation des valeurs des données par une technique animée. Pour ceci, nous pouvons par exemple appliquer les résultats des travaux développés dans l'axe de recherche *Interfaces incarnées*. En particulier nous nous référons aux travaux développés dans [6].

# **BIBLIOGRAPHIE**

- 1. Carlis J.V. and Konston J. A. Interactive Visualization of Serial Periodic Data, UIST'98, ACM, San Francisco, Ca, 1998.
- 2. Daassi C. Techniques d'interaction avec un espace de données temporelles. Thèse informatique à l'Université Joseph Fourier. Date de soutenance Juillet 2003.
- 3. Dragicevic P. et Huot S. SpiraClock: A Continuous and Non-Intrusive Display for Upcoming Events. Proceedings de CHI'02. 2002.
- 4. Dryer D. C., Eisbach C. and Ark W. S. At what cost pervasive? A social computing view of mobile computing systems. IBM Systems Journal, vol. 38(4): 652-677. 1999.
- 5. Dumas M. M. Tempos : une plate-forme pour le développement d'applications temporelles au dessus de SGBD à objets. Thèse de doctorat en Informatique à l'Université Joseph-Fourier, Grenoble France, 2000.
- 6. Fishkin K. P., Gujar A., Harrison B. L., Moran T. P., and Want R. Embodied User Interfaces for Really Direct Manipulation, Communications of the ACM, 2000.
- 7. Freeman W. J. Perception of Time and Causation through the Kinesthesia of intentional action. Cognitive Processing 1, In International Quarterly of Cognitive Science, 18-34.
- 8. Grasso M. A. Speech Input in Multimodal Environments : A Proposal to Study the Effects of Reference Visibility, Reference Number, and Task Inte-

gration. Rapport de recherche de l'Université Maryland. TR CS-96-09, Juillet 1996.

- 9. Havre S., Hetzler B. and Nowell L. ThemeRiver: Visualizing Theme changes over Time. Proceedings of the IEEE Symposium on Information Visualization 2000.
- 10. Hornof A. J. Computational models of the perceptual, cognitive, and motor processes involved in the visual search of pull-down menus and computer screens. Thèse de doctorat en Informatique à l'University of Michigan, 1999.
- 11. Koike Y., Sugiura A. and Koseki Y. TimeSlider : An Interface to Specify Time Point. UIST 1997, Alberta Canada, P : 43-44
- 12. Leganchuk A., Zhai S. and Buxton W. Manual and Cognitive Benefits of Two-Handed Inputs: An Experimental Study. ACM Transaction on Computer-Human Interaction, Vol. 5, N° 4, December 1998, P : 326-359.
- 13. Mackinlay J. D., Robertson G. and Card S. K., The Perspective Wall : Detail and Context Smoothly Integrated. Proceedings of the CHI `91, ACM Press, 173-179.
- 14. Swindells C., Inkpen K; M., Dill John C. and Tory M. That one there! Pointing to establish device identity. UIST Volume 4, Issue 2, Paris, France, 2002.
- 15. Wijk J. J. Van et Selow E. R. V. Cluster and Calendar based Visualization of Time Series Data. IEEE Symposium on Information Visualization (InfoVis'99), San Francisco, October 25-26, 1999.